## Keepalive 機能

TN5250、TN3270(N700 のみ)の各セッションにおいて一定時間データ送受信がない場合、 Power2Net は定期的に Keepalive パケットをホスト側セッションに送信し、接続確認を行い ます。ネットワーク障害やホスト障害等何らかの理由で、接続が確認できない場合(接続 障害発生と認識)、タイムアウトとなります。その後、リンクパラメータで設定してある自 動再接続処理が実行されます。

ただし、自動再接続パラメータが OFF の場合は接続障害が発生した場合でも何も行われま せん。

設定は、telnet より可能です。

各セッションパラメータの値を設定してください。

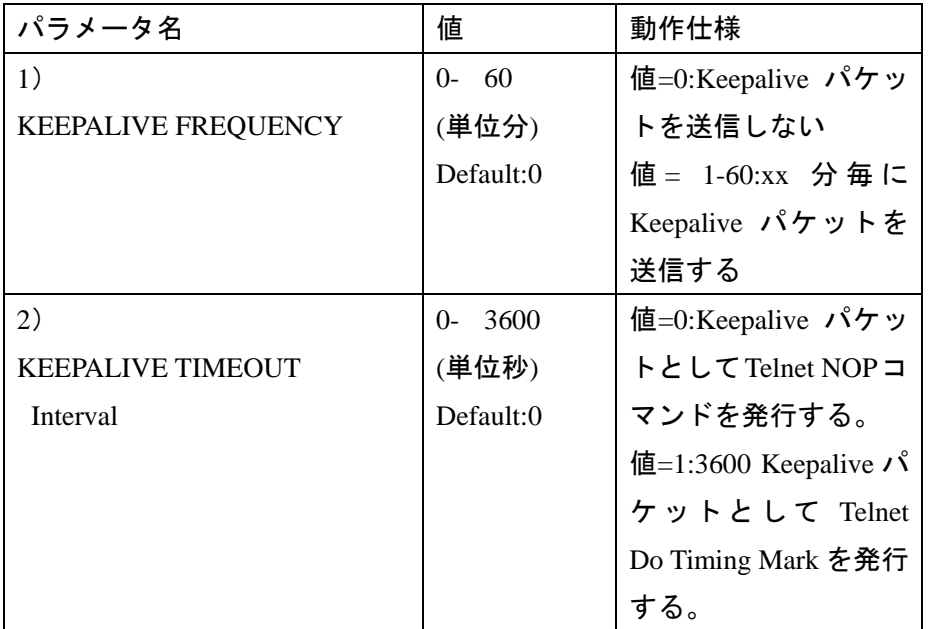

\*1) KEEPALIVE FREQUENCY は Power2Net から接続ホストに対し、Keepalive パケットを 送信する間隔を分単位で設定します。

\*2) KEEPALIVE TIMEOUT Interval は Keepalive パケットの種類を選択します。

このパラメータは KEEPALIVE FREQUENCY が 0 以上の場合有効です。

通常、値を 0 に設定し Telnet NOP コマンドを発行するよう設定してください。この設定は すべての種類のホストに有効です。

この場合、ホストから 60 秒以内に Keepalive パケットに対するレスポンスを受け取らない と、タイムアウトになります。

値を 0 以上に設定すると Keepalive パケットに Telnet Do Timing Mark を発行します。タイム

アウト時間を 60 秒以上にしたい場合に設定します。ただし、接続先ホストが、Telnet Do Timing Mark をサポートしている場合に有効です。